# **Powerful Features in a Single Unit**

An SVG2500 combines high-speed Internet access, networking, and computer security for a home or small-office LAN. An SVG2500 provides:

- An integrated high-speed cable modem for continuous broadband access to the Internet and other online services with much faster data transfer than traditional dial-up or ISDN modems
- A single broadband connection for up to 245 computers to surf the web; all computers on the LAN communicate as if they were connected to the same physical network
- An IEEE 802.11g wireless access point to enable laptop users to remain connected while moving around the home or small office or to connect desktop computers without installing network wiring. Depending on distance, wireless connection speeds can match that of Ethernet.
- Voice-Over-Internet-Protocol (VoIP) telephone service with two telephone lines available for reliable voice service with your broadband Internet connection.
- A secure Wi-Fi broadband connection for Wi-Fi enabled devices on your network, such as your cellular telephone, laptops, printers, PDAs, and desktops.
- A USB connection for a single PC
- Four 10/100Base-T Ethernet uplink ports supporting half- or full-duplex connections and Auto-MDIX
- Routing for a wireless LAN (WLAN) or a wired Ethernet LAN; you can connect more than four computers using hubs and/or switches
- A built-in DHCP server to easily configure a combined wired and/or wireless Class C private LAN
- An advanced firewall supporting stateful-inspection, intrusion detection, DMZ, denial-of-service attack prevention, and Network Address Translation (NAT)
- Virtual private network (VPN) pass-through operation supporting IPSec, PPTP, or L2TP to securely connect remote computers over the Internet
- Port Forwarding to configure ports to run applications having special network requirements

## **Sample Hybrid LAN**

The sample LAN illustrated on the next page contains the devices listed below, all protected by the SVG2500 firewall. Clockwise from top-right, the devices are:

- Cellular telephone with a wireless Wi-Fi connection
- PDA, an Apple Macintosh<sup>®</sup> computer, a desktop PC, and a laptop PC with a 802.11g wireless LAN connection
- PC connection to the USB port

- Computer and printer on the Ethernet port through a network hub connection, and a computer connected directly to an Ethernet port
- Two wired telephone connections with SVG2500 VoIP Internet telephone access

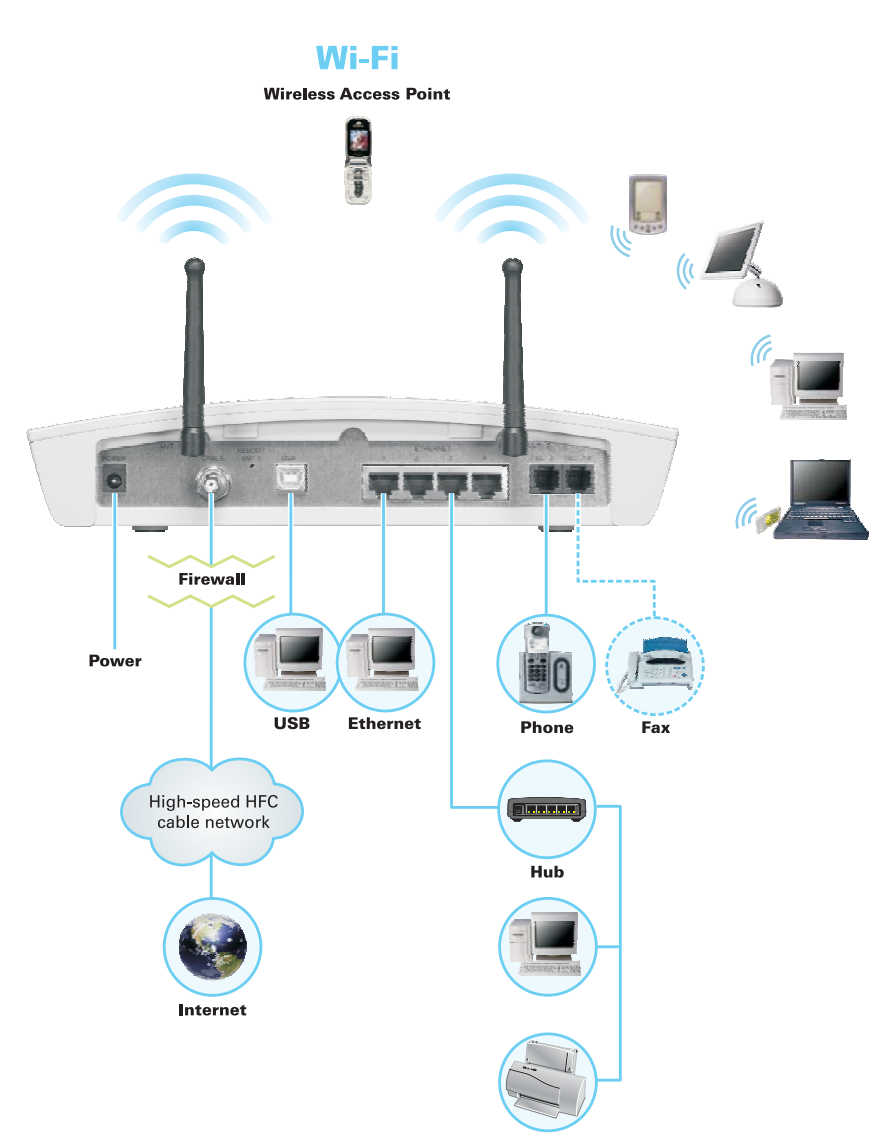

## **Figure 1-1 — Sample Hybrid LAN**

### **Optional Accessories**

All networks are composed of multiple devices. The SVG2500 works with any IEEE 802.11g, IEEE 802.11b compliant, or Wi-Fi certified client product.

# **VoIP Telephone Service with Your SVG2500**

Your SVG2500 allows you to use the cable Internet connection for VoIP telephone service with the same features as your traditional telephone service. You must contact a VoIP service provider for this feature to work with the SVG2500.

You can connect up to two standard telephone lines using your SVG2500, supporting:

- Local and long-distance calling
- Standard telephone features like call hold and mute, caller ID, speed dial, call forwarding, call waiting, call return, three-way calling, and voice mail
- Telephone modem and fax support

### **Caution!**

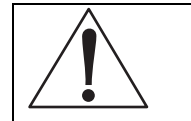

Use only a standard telephone. Digital phones used in many businesses that connect to a PBX (private branch exchange) do not operate with the SVG2500.

### **Telephone Features Supported by the SVG2500**

The SVG2500 VoIP function supports the telephone features listed below. Some features listed may not be available on your telephone or supported by your Voice Service Provider.

- Standard two-wire telephone connection for voice, fax, and telephone modem operation. The connection to the telephone equipment is made with a standard RJ-11 jack and plug.
- Re-dial number
- Speed dial
- Call forwarding
- Call hold and mute
- Call return
- Call waiting
- Caller ID
- Caller ID block
- Three-way calling
- Voice mail
- Telephony Devices for the Disabled (TDD)
- On hook, off hook detection
- Operator barge-in

- Standard call progress signals
- Dial-tone stutter
- Dial-tone busy

The SVG2500 does not provide support for pulse-dial equipment.

## **Cell Phone Pairing and the SVG2500 Wi-Fi Feature**

This feature operates separately from the SVG2500 VoIP feature.

The Wi-Fi capability of your SVG2500 allows you to make Internet telephone calls through the Internet with any Wi-Fi enabled cellular telephone. By pushing the pairing button of the SVG2500 and enabling the pairing feature on your Wi-Fi enabled cellular phone, the phone auto-connects to the Wi-Fi wireless network with WPA security. This allows you to make telephone calls through your SVG2500 Internet connection with your cellular telephone.

The Wi-Fi capability of the SVG2500 can also be used to allow other Wi-Fi enabled devices to connect to the Internet.

The maximum range of Wi-Fi devices is 300 feet and the maximum transfer speed is 11 Mbps.

Note: Wi-Fi (Wireless Fidelity) is used to identify wireless products that have been certified to conform to the IEEE 802.11b wireless networking specification.

# **Top Panel**

The top panel contains indicator lights and a button for cell phone pairing. The display remains dark until there is a connection or activity on an interface.

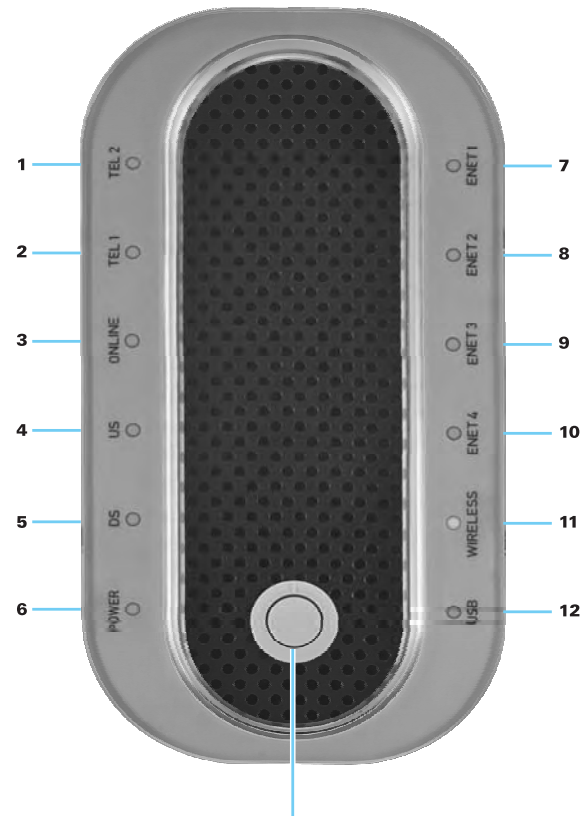

**Pairing Button** 

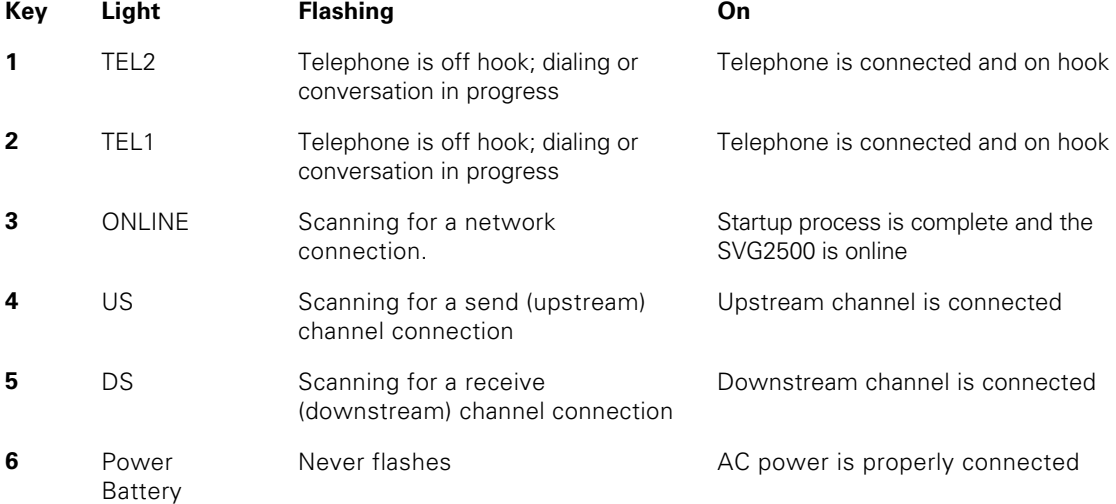

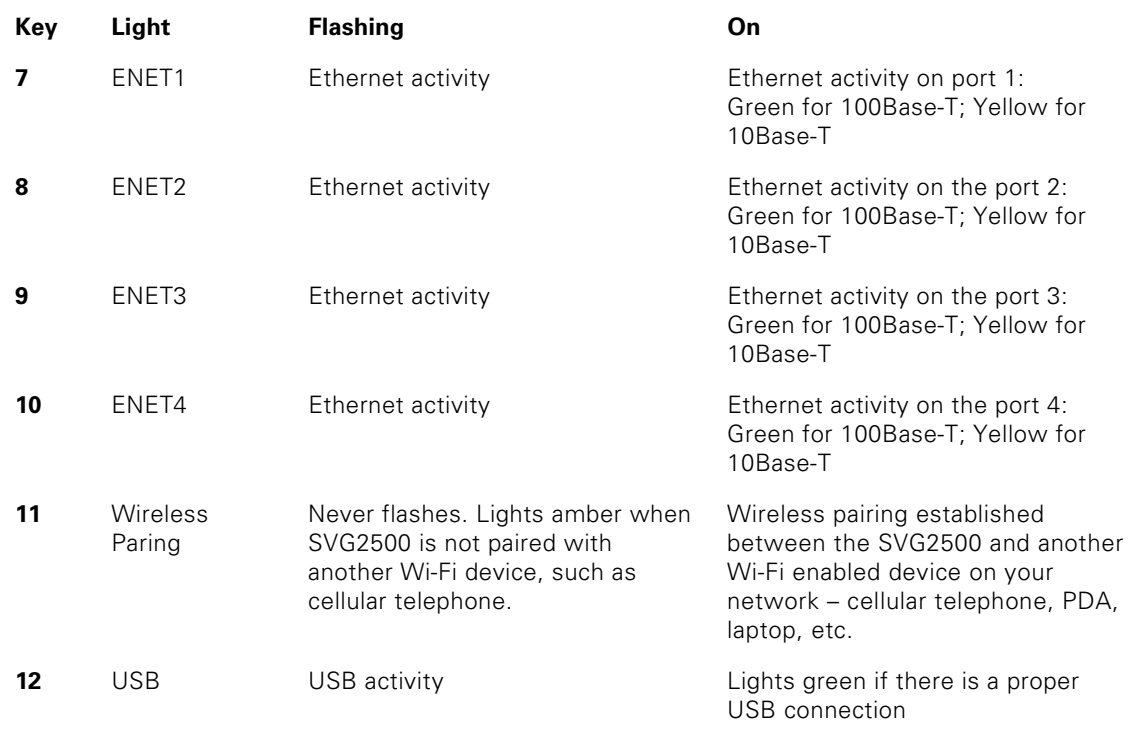

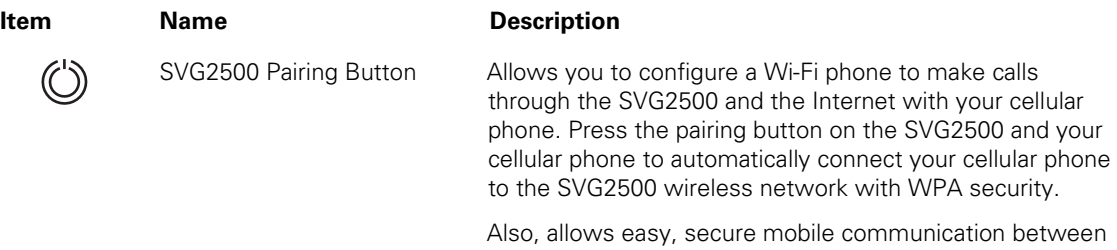

the SVG2500 and a myriad of mobile devices, such as laptops, desktops with wireless ability, printers, etc.

8

# **Rear Panel**

 $\odot$ 

The rear panel contains cabling connectors and the power receptacle.

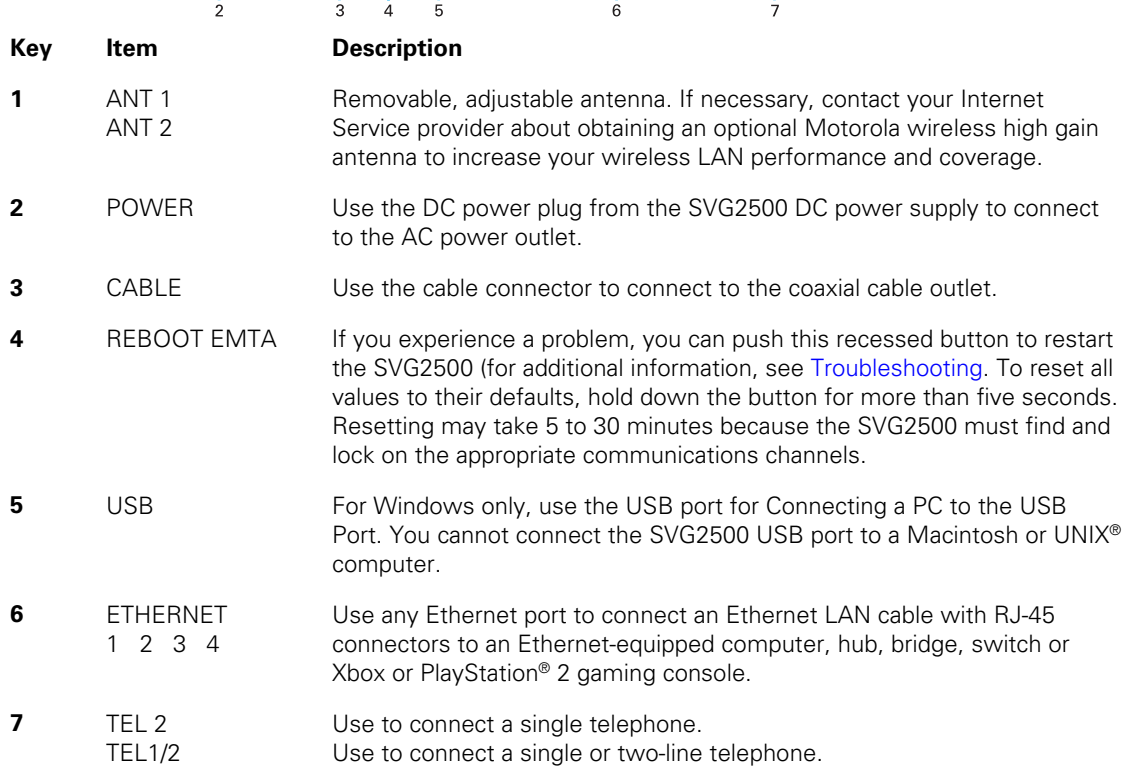

# **Bottom Label on the SVG2500**

The label on the bottom of the SVG2500 contains the Media Access Control (MAC) address which is a unique, 48-bit value permanently saved in ROM at the factory to identify each Ethernet network device. To receive data service, you will need to provide the MAC address marked **HFC MAC ID** to your Internet Service provider.

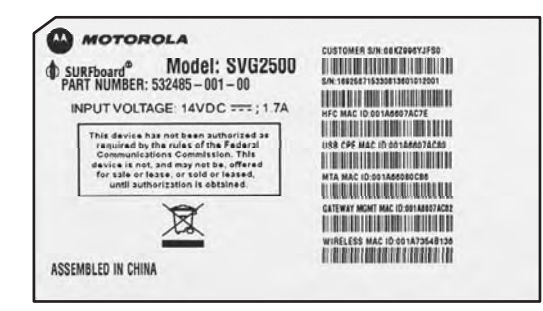

# **SVG2500 LAN Choices**

The SVG2500 enables you to connect up to 245 client computers on a combination of:

- Wireless LAN
- Wired Ethernet LAN
- USB Connection

Each computer needs appropriate network adapter hardware and driver software. The clients on the Ethernet, wireless, or USB interfaces can share:

- Internet access with a single Internet Service provider account, subject to Internet Service provider terms and conditions
- Files, printers, storage devices, multi-user software applications, games, and video conferencing

Wireless and wired network connections use Windows networking to share files and peripheral devices such as printers, CD-ROM drives, floppy disk drives, and Iomega® Zip Drives.

### **Wireless LAN**

Wireless communication occurs over radio waves rather than a wire. Like a cordless telephone, a WLAN uses radio signals instead of wires to exchange data. A wireless network eliminates the need for expensive and intrusive wiring to connect computers throughout the home or office. Mobile users can remain connected to the network even when carrying their laptop to different locations in the home or office.

Each computer on a WLAN requires a wireless adapter.

**Laptop PCs** — Use a wireless notebook adapter in the PCMCIA slot or a wireless USB adapter.

**Desktop PCs** — Use a wireless PCI adapter, wireless USB adapter, or compatible product in the PCI slot or USB port, respectively.

### **Figure 1-2 — Sample Wireless Network Connections**

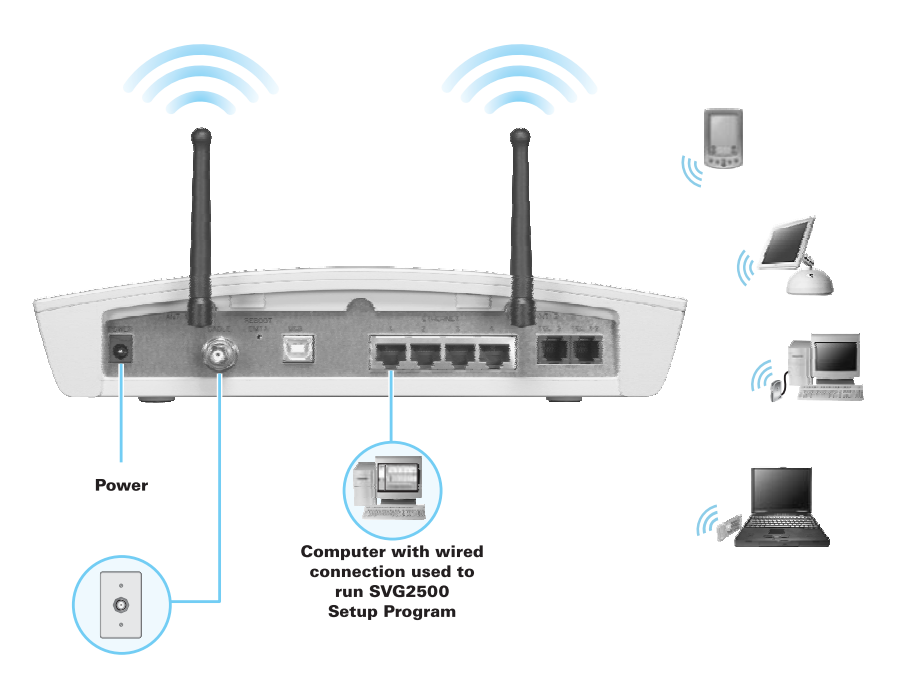

To set up the SVG2500 on a computer wired to the SVG2500 over Ethernet or USB, perform the procedures in Section 9, SVG2500 Wireless Pages. Do not attempt to configure the SVG2500 over a wireless connection.

Your maximum wireless operation distance depends on the type of materials through which the signal must pass and the location of your antennas and clients (stations). Motorola cannot guarantee wireless operation for all supported distances in all environments.

An optional high-gain antenna can improve wireless performance. For information about available optional antennas for your SVG2500, visit an electronics retail store.

## **Wired Ethernet LAN**

You will need to install the Ethernet network interface card (NIC) and driver software for each computer on the 10/100Base-T Ethernet LAN. Because the SVG2500 Ethernet port supports auto-MDIX, you can use straight-through or cross-over cable to connect a hub, switch, or computer. Use category 5 cabling for all Ethernet connections.

### **Figure 1-3 — Sample Ethernet to Computer Connection**

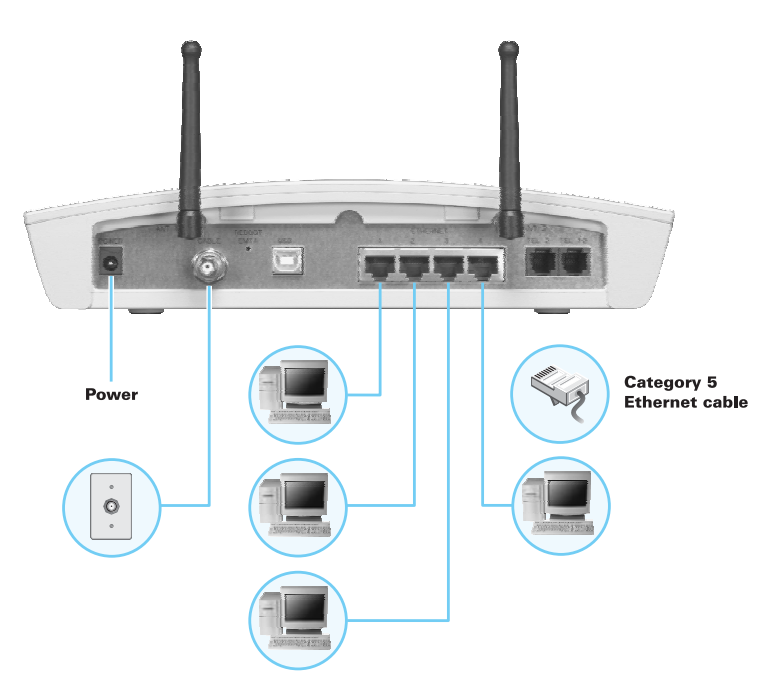

The physical wiring arrangement has no connection to the logical network allocation of IP addresses.

A wired Ethernet LAN with more than four computers requires one or more hubs, switches, or routers. You can do the following:

- Connect a hub or switch to any Ethernet port on the SVG2500
- Use Ethernet hubs, switches, or routers to connect up to 245 computers to the SVG2500

The following illustration is an example of an Ethernet LAN you can set up using the SVG2500. Cable the LAN in an appropriate manner for the site. A complete discussion of Ethernet cabling is beyond the scope of this document.

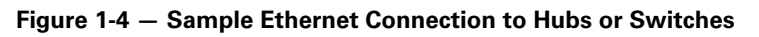

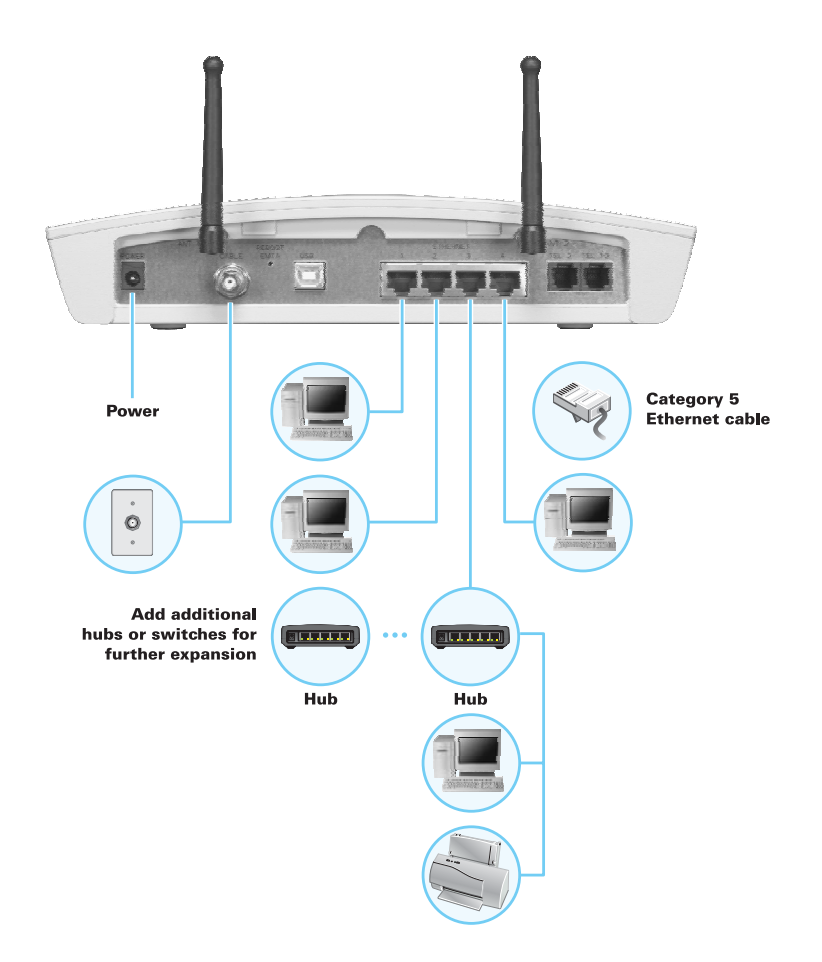

### **USB Connection**

You can connect a single PC running Windows Vista™, Windows XP®, or Windows® 2000 to the SVG2500 USB V2.0 port. For cabling instructions, see Connecting a PC to the SVG2500 USB Port.

## **Caution!**

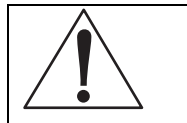

Before plugging in the USB cable, be sure the SVG2500 Installation CD-ROM is inserted in the PC CD-ROM drive.

### **Figure 1-5 — Sample USB Connection**

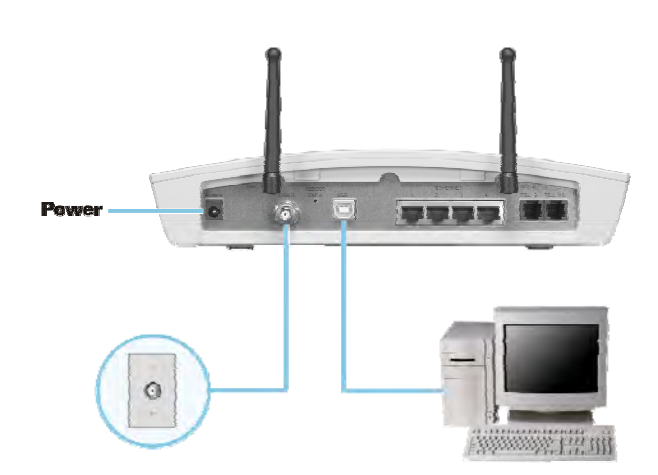